## Adobe Photoshop CC 2015 Version 18 With Serial Key Patch With Serial Key 2023

Cracking Adobe Photoshop is not as straightforward as installing it. It requires a few steps to bypass the security measures that are in place. First, you must obtain a cracked version of the software from a trusted source. Once you have downloaded the cracked version, you must disable all security measures, such as antivirus and firewall protection. After this, you need to open the crack file and follow the instructions on how to patch the software. Once the patching process is complete, the software is cracked and ready to use.

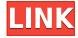

When you launch Photoshop for the fourth time, you see the splash screen and picture. The splash screen includes a message that states how many people were involved in the development of this new version of Photoshop (and same on the Mac). It doesn't even pretend to hide the fact that they're working on the future. For years, Photoshop on the Mac has been an adjunct to its Windows version. Now, it's cleanly separated with a new application, Photoshop Creative Cloud. Facebook and Twitter are just a little over the horizon. Adobe Photoshop gives you a lot of power and a lot of ways to create images that you can share any way you want. Adobe has been a pioneer in photo editing software. They've always been first to add hardware-specific capabilities like layers, and even worked on the development of RAW and lossless formats. Adobe has kept up with the times with a series of visual-effects software. The most successful of the group is the popular Photoshop Lightroom. Lightroom performs the same type of work in a fraction of the time. Photoshop gives you a lot more functionality, but Lightroom is a more streamlined, easier-to-use application, especially if you own a lot of images. Lightroom can import and catalog photos taken with any camera, or imported from a memory card. I'm a big fan of Lightroom and I've been a loyal user since version 6. I learned how to use Lightroom inside and out with Ralph Christ's video tutorials, and have gone on to become a subject matter expert in the Nik range of software. I've reviewed the rest of the Lightroom series on this blog and I love the update to version 5. I don't think the release needed a full fledge review, but since there is such a demand I thought I'd share just enough of the new features to whet the appetites of the most rabid among us.

## Download Adobe Photoshop CC 2015 Version 18CRACK Free License Key Windows 10-11 [32|64bit] 2022

Next, you will need to decide what type of content you plan on editing. Maybe you have media files or you have images. And, maybe you do both. To edit media files in Photoshop, you will need to install the Adobe Lightroom . Lightroom is a desktop application that is similar to the way that you edit images on your camera. It has all of the tools necessary to edit images and make the images look perfect. You can also download Adobe Photoshop from here Unlike most other Adobe software, Photoshop has its own options bar located on the top right of the screen. If you are new to Photoshop and have no idea what the options bar is, it is located just below the bottom left of the screen. The icons in the options bar allow you to toggle on and off aspects of the software. Some of the icons you can find are: In order to edit a photo in Adobe Photoshop it is required that it use a semi-related file format in Adobe Lightroom (i.e. images loaded in Adobe Lightroom can also be edited in Adobe Photoshop, if the extension matches). Adobe Photoshop and Lightroom work

together, enabling you to edit, organize, and share those images. Any new images you create for editing are automatically stored in Adobe Lightroom to manage them for you. If you use Lightroom editor (preferably the desktop version), you'll stay organized and easily edit multiple images at once. If you save images in digital darkroom RAW format, Adobe Photoshop will help you organize and preview the files before working on them. Adobe Photoshop can also connect to multiple networks or can be used as a standalone application. e3d0a04c9c

## Adobe Photoshop CC 2015 Version 18 With Key Serial Number 64 Bits {{ lAtest versIon }} 2023

To help preserve your photos when you edit them, you can now share important edits right from Photoshop. The Save for Web & Devices option in Adobe Photoshop let's you compress your images and save them as webp, jpg, png, tiff, gif, and svg formats. There are also a couple of new presets for Save for Web & Devices particularly, focusing on photos taken with the iPhone XS and XR with the wide-angle and telephoto lenses. How to save photos as webp, jpg, png, tiff, gif, and svg formats in Adobe Photoshop. You can now adjust your artistic filters like vignette, black-and-white, and graduated filter from the Constrained Layer Adjustment in the Adjustment Layers palette. Choose from 12 vignette effects and 12 black-and-white effects to create a variety of unique visual effects. Create spontaneous, dramatic, surreal, or creative filters in the previous 10.2.0 release with the new Adjustment Layer Slot dialog. The Slot dialog lets you add or subtract an adjustment layer to any layer in your image. You can experiment with darkroom-inspired techniques with a layer mask, like dodging, burning, or cloning. The new Photomerge Release feature is a click-and-drag workflow that lets you stitch 2 or more photos into a single image in seconds and maintain the edited details and distortions. The new feature works with most popular editing programs. How to release a photomerge for your mobile devices. Organize your projects in a brand-new way with the new project panel in Adobe Photoshop. By default, it organizes your layers into groups. You can create, edit, and manage all the layers that belong to a specific project. The new dialog is intuitive and easy to use.

adobe photoshop ps 2021 free download portraiture plugin for photoshop 2021 free download photoshop fonts pack free download 2021 photoshop 2021 free trial download photoshop 2021 trial download adobe photoshop cc 2021 free download for windows 8.1 download adobe photoshop 2021 windows 8 photoshop 2021 download for windows 8 adobe photoshop 2021 m1 download portraiture plugin for photoshop 2021 free download for mac

Photoshop Elements for macOS offers the same performance and accessibility of its Windows counterpart, with a battery-friendly 64-bit engine, a full feature set, quicker startup time and responsiveness, and scalable user interface (including Retina-quality displays). Photoshop Elements is the only version of Photoshop that offers a zero-cost student license. Beyond versatility in editing, Photoshop Elements boasts a powerful feature set that makes it ideal for any photo enthusiast. Its top-notch editing tools include basic features and tools that Photoshop masterfully brings within reach of any creator, and it's ready to unleash the full capabilities of the software when you need them. The only thing that Photoshop Elements couldn't make complete is including features that are available in Adobe's flagship desktop edition of Photoshop. That's because Elements relies on frequent updates to the program to accommodate and support the latest features, and because it's entirely an online application. But Elements users can always access Photoshop's library of premium-quality textures and packs as part of the Creative Cloud subscription. So what are the differences between Photoshop Elements and the full Photoshop application? For starters, Elements doesn't allow you to use the most recent and advanced features of Photoshop. However, it is a solid and complete entry-level software option for any photographer who wants to edit photos without expert, or even intermediate, Photoshop skills.

Throughout the course, you'll study the core understanding of tools as you learn how to shape, paint, and transform all sorts of documents. And, you'll gain a thorough understanding of layer production, collages, and corrections to make sure the edit is as good as its final form, and good as your intentions. When you're finished, you'll be able to deliver stunning, realistic, and effective projects. **A Complete Course and Compendium of Features:** This comprehensive book covers all the bases—explaining layer production, adjustments, special effects, and more—and even the tools that creators have been using for decades. No matter if you already have a good intuitive grasp of the PS arsenal, or if you've never used the application before, this book will teach you how to get to grips with it, learn how to master each tool, and create professional designs, starting with a pit stop in the Photoshop user interface. **Part One - 1-3:** Get your hands on the tools of the trade with this first part of Photoshop's user interface. We'll start with the essentials, and work our way up, so you know where the options are and how to work them just by looking at the interface. **Part Two - 4-7:** Flipping through the many filters, adjustments, and other tools that let you transform your images, this part covers a wide range of options for getting the images you make to stunning new levels. And you'll move on to tackling enlargements and resizing, preliminary steps that will keep you in good stead for the rest of your editing xeroxes and graphics. In addition, we'll take a look at crucial adjustments, like brightness and saturation, and computer vision tools—to give you the know-how—and make sure

https://soundcloud.com/vlyudin0x48/logitech-v-uas14-driver-download-windows-7 https://soundcloud.com/rabatealobp/autodata-online-login-password

https://soundcloud.com/jelebukoelen6/heroes-complete-series-720p-torrent

https://soundcloud.com/bojavadon1979/i-am-legend-2-online-subtitrat-romana

https://soundcloud.com/nikolayalepe/pop-up-excel-calendar-serial-number

https://soundcloud.com/kreshfiruzab/aigiri-nandini-female-voice-mp3-download

 $\underline{https://soundcloud.com/deracmete1987/tuneup-utilities-2013-130202014-portabler ar-crack}$ 

//cdn.alibaba-inc.com/ebooks/favicons/images.downloads.photoshop-

elements. v7. 0. 0. 0. swf/image/a 907859e650084f7f7a 3974d22e62108/201453332/1a72b72e5a 0e7b9c3977d97055ac005abbf3ce4. favicon.ico//cdn.alibaba-

inc.com/ebooks/favicons/images.downloads.photoshop-

elements.v7.0.0.0.swf/image/a907859e650084f7f7a3974d22e62108/201453332/1a72b72e5a0e7b9c3 977d97055ac005abbf3ce4.favicon. It's always good to have a 64-bit version of photoshop around. A 32-bit version will usually work fine but lately I've found issues with certain plugins, one in particular where both a 32 and 64 bit version were installed and I believe it interfered with itself being able to open layers, not sure though. The success of Photoshop and its A-list status comes from the ideas behind it. And the history of the concept is as its been in every major version and a common memory across the world. The concepts of the software still stay relevant throughout its upgrades and innovations in its every iteration. Photoshop helps to create reality and creates *your reality*. Photoshop users could leverage this tool to invent products, and reinvent those products The Photoshop CS Extended (2016) product floats with a new name, Adobe Photoshop CS6, along with the new hosting of advanced features. For those who are looking for a pro-caliber video editing software, this is a great option. Adobe Photoshop (for Mac) is a best and high-end software for most of the users. There are two products in the market. A basic one and the other one is using the latest version of Photoshop with enhanced features.

 $\label{lem:https://couturepress.com/wp-content/uploads/2023/01/Adobe_Photoshop_CC_2019.pdf $$ $$ $$ https://tcv-jh.cz/advert/photoshop-cc-2015-download-with-key-pc-windows-64-bits-new-2022/https://yukoleather.net/wp-content/uploads/2023/01/tamjon.pdf $$ $$ $$ https://nanocafes.org/wp-content/uploads/2023/01/louvosm.pdf $$ $$ https://provisionsfrei-immo.de/wp-content/uploads/2023/01/olymsahv.pdf$ 

https://hgpropertysourcing.com/adobe-photoshop-cc-update-free-download-verified/

https://choicemarketing.biz/camera-raw-photoshop-cc-2014-download-fixed/

 $\frac{https://www.kndress.com/wp-content/uploads/2023/01/Photoshop-2022-Version-2302-Download-Activation-Code-With-Key-64-Bits-upDated-2023.pdf$ 

https://alluneed.company/wp-content/uploads/2023/01/Photoshop\_2021\_version\_22\_\_Download\_free\_Serial Number Full Torrent Patch With Serial Key .pdf

https://arabistgroup.com/wp-content/uploads/2023/01/hazlquea.pdf

https://mainemadedirect.com/wp-content/uploads/2023/01/Download-free-Adobe-Photoshop-2022-Version-2341-Crack-Activation-Code-With-Keygen-x3264-u.pdf

 $\frac{https://mondetectiveimmobilier.com/2023/01/01/install-adobe-photoshop-cs3-free-download-updated/https://lagaceta.montehermoso.com.ar/advert/adobe-reader-photoshop-download-for-pc-top/https://lagaceta.montehermoso.com.ar/advert/adobe-reader-photoshop-download-for-pc-top/https://lagaceta.montehermoso.com.ar/advert/adobe-reader-photoshop-download-for-pc-top/https://lagaceta.montehermoso.com.ar/advert/adobe-reader-photoshop-download-for-pc-top/https://lagaceta.montehermoso.com.ar/advert/adobe-reader-photoshop-download-for-pc-top/https://lagaceta.montehermoso.com.ar/advert/adobe-reader-photoshop-download-for-pc-top/https://lagaceta.montehermoso.com.ar/advert/adobe-reader-photoshop-download-for-pc-top/https://lagaceta.montehermoso.com.ar/advert/adobe-reader-photoshop-download-for-pc-top/https://lagaceta.montehermoso.com.ar/advert/adobe-reader-photoshop-download-for-pc-top/https://lagaceta.montehermoso.com.ar/advert/adobe-reader-photoshop-download-for-pc-top/https://lagaceta.montehermoso.com.ar/advert/adobe-reader-photoshop-download-for-pc-top/https://lagaceta.montehermoso.com.ar/advert/adobe-reader-photoshop-download-for-pc-top/https://lagaceta.montehermoso.com.ar/advert/adobe-photoshop-download-for-pc-top/https://lagaceta.montehermoso.com.ar/advert/adobe-photoshop-download-for-pc-top/https://lagaceta.montehermoso.com.ar/advert/adobe-photoshop-download-for-pc-top/https://lagaceta.montehermoso.com.ar/advert/adobe-photoshop-download-for-pc-top/https://lagaceta.montehermoso.com.ar/advert/adobe-photoshop-download-for-pc-top/https://lagaceta.montehermoso.com.ar/advert/adobe-photoshop-download-for-pc-top/https://lagaceta.montehermoso.com.ar/advert/adobe-photoshop-download-for-pc-top/https://lagaceta.montehermoso.com.ar/advert/adobe-photoshop-download-for-pc-top/https://lagaceta.montehermoso.com.ar/advert/adobe-pc-top/https://lagaceta.montehermoso.com.ar/advert/adobe-pc-top/https://lagaceta.montehermoso.com.ar/advert/adobe-pc-top/https://lagaceta.montehermoso.com.ar/advert/adobe-pc-top/https://lagaceta.montehermoso.com.$ 

https://luxurygamingllc.com/font-style-for-photoshop-cs5-free-download-top/

https://seo-focus.com/adobe-photoshop-download-for-free-full-version-free/

https://amedirectory.com/wp-content/uploads/2023/01/noelmon.pdf

https://rerootyourlife.com/wp-content/uploads/2023/01/zeenolet.pdf

 $\underline{https://ameppa.org/2023/01/02/download-free-photoshop-2021-version-22-1-1-licence-key-with-key-with-key-wit$ 

 $\underline{http://www.abbotsfordtoday.ca/wp-content/uploads/2023/01/Photoshop-2022-Version-2302-Downloaultonessed (as a content of the content of the content of th$ 

 $\underline{d\text{-}free\text{-}Torrent\text{-}x3264\text{-}2023\text{.}pdf}$ 

http://holger-schleiffer.de/?p=16913

https://shikhadabas.com/2023/01/01/download-photoshop-2022-version-23-with-product-key-hacked-2023/

https://masajemuscular.com/download-photoshop-2021-version-22-3-serial-number-full-torrent-with-full-keygen-64-bits-new-2023/

https://monkeyforestubud.id/wp-content/uploads/2023/01/ariapri.pdf

http://capabiliaexpertshub.com/download-adobe-photoshop-cs3-full-crack-64-bit-top/

https://hgpropertysourcing.com/download-photoshop-2022-version-23-1-hack-hacked-win-mac-x64-life time-patch-2023/

https://noobknowsall.com/wp-content/uploads/2023/01/Adobe-Photoshop-2021-Version-225-Full-Version-WIN-MAC-X64-lifetime-releaSe-2023.pdf

https://fantasysportsolympics.com/wp-content/uploads/2023/01/larjana.pdf

 $\underline{https://octopi.nl/wp-content/uploads/2023/01/Download-Camera-Raw-Filter-For-Photoshop-Cc-2014-HOT.pdf}$ 

https://bodhirajabs.com/adobe-photoshop-6-download-for-pc-link/

https://www.tripsandtrade.com/wp-content/uploads/2023/01/jayval.pdf

https://calibrationservicesltd.com/wp-content/uploads/2023/01/amabtur.pdf

http://efekt-metal.pl/?p=1

https://citywharf.cn/photoshop-cc-2017-amtlib-dll-crack-download-repack/

 $\frac{https://479459.a2cdn1.secureserver.net/wp-content/uploads/2023/01/Adobe-Photoshop-Cc-2021-Apk-Download-INSTALL.pdf?time=1672609699$ 

http://le-jas-de-joucas.fr/en/download-photoshop-2020-version-21-with-product-key-new-2023/

https://www.velocitvnews.co.nz/advert/photoshop-cc-2015-download-adobe-hot/

 $\frac{https://hospiclinicsas.com/wp-content/uploads/2023/01/Adobe-Photoshop-2021-Version-2243-Serial-Key-License-Key-Full-X64-NEw-2023.pdf}{}$ 

https://rerummea.com/wp-content/uploads/2023/01/Adobe-Photoshop-2021-Version-2211-Download-Torrent-License-Key-Full-For-Mac-and-Windows-6.pdf

https://serkit.ru/wp-content/uploads/2023/01/Adobe-Photoshop-CC-2019-Download-free-With-Full-Keygen-MacWin-lifetime-releaSe-2023.pdf

With this transition to newer native APIs, together with the recent reboot of 3D tooling at Adobe featuring the Substance line of 3D products, the time has come to retire Photoshop's legacy 3D feature set, and look to the future of how Photoshop and the Substance products will work together to bring the best of modern 2D and 3D to life across Adobe's products on the more stable native GPU APIs. Adobe Photoshop: A Complete Course and Compendium of Features is your guide to creating, editing, and enhancing images and designs in Adobe Photoshop. Whether you're retouching a photograph, making a simulated chalk drawing, or creating a composite photo with a 3D drawing, Photoshop is the tool for you—and this book will teach you what you need to know. Adobe has recently announced the new feature releases for Photoshop for 2021, as well as a range of new additions to Photoshop Elements. On Photoshop, there's a number of new and exciting features, including reimagined filters powered by Adobe Sensei, which allow you to change the direction of a person's gaze in seconds (it's pretty trippy stuff!). For amateurs who want to get creative with their photos, Adobe Photoshop Elements is still the best game in town. Professionals, of course, can do all this and more with the full Photoshop application, but that comes with a high learning curve and recurring price tag. With every new version, Photoshop is developed, from a simple small photo editing tool to an industry-leading software that changed the global graphic designing and multimedia industries standards. Every new version has some new features introduced, but there are a few tools that are being tested with time and remain sturdy and highly important to the designers. Here are some tools and features that are proved as the best of Adobe Photoshop: